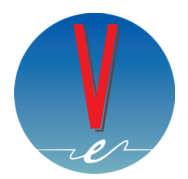

Valchiavenna Energie Srl Via Dolzino 25 23022 Chiavenna (SO) C.F./P. IVA 09921410966 email: logistica@valchiavennaenergie.it

## **RICHIESTA DI DISATTIVAZIONE CONTRATTO GAS / ENERGIA ELETTRICA MODULO CESSAZIONE FORNITURA:**

Si precisa che dal momento in cui Valchiavenna Energie riceve la richiesta la inoltrerà al Distributore territorialmente competente e la data di effettiva disattivazione della fornitura coinciderà con la data di esecuzione della prestazione da parte del Distributore.

## **DATI DEL CLIENTE**

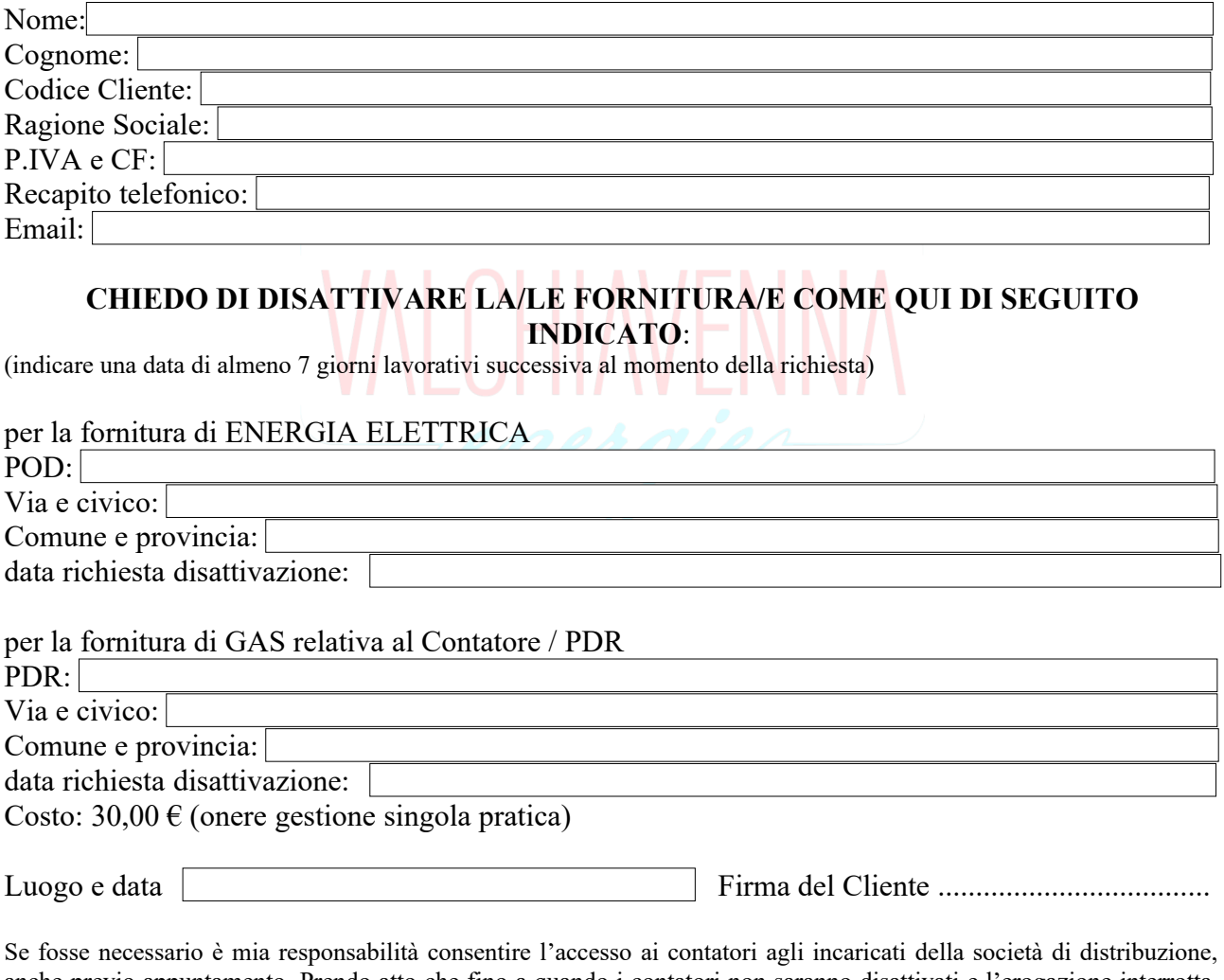

anche previo appuntamento. Prendo atto che fino a quando i contatori non saranno disattivati e l'erogazione interrotta, rimango responsabile delle forniture e dei relativi pagamenti, sia per quote fisse sia per eventuali consumi, anche di terzi.

Firma del Cliente .................................................

Allegati necessari: copia del documento di identità in corso di validità.

Valchiavenna Energie Srl Sede legale: Milano, via F.lli Salvioni 6, 20154 Sede Operativa: Chiavenna (SO), Via Dolzino 25, 23022 Tel: 0343 66.61.01 – FAX: 0343 66.10.13 – Email: info@valchiavennaenergie.it – www.valchiavennaenergie.it